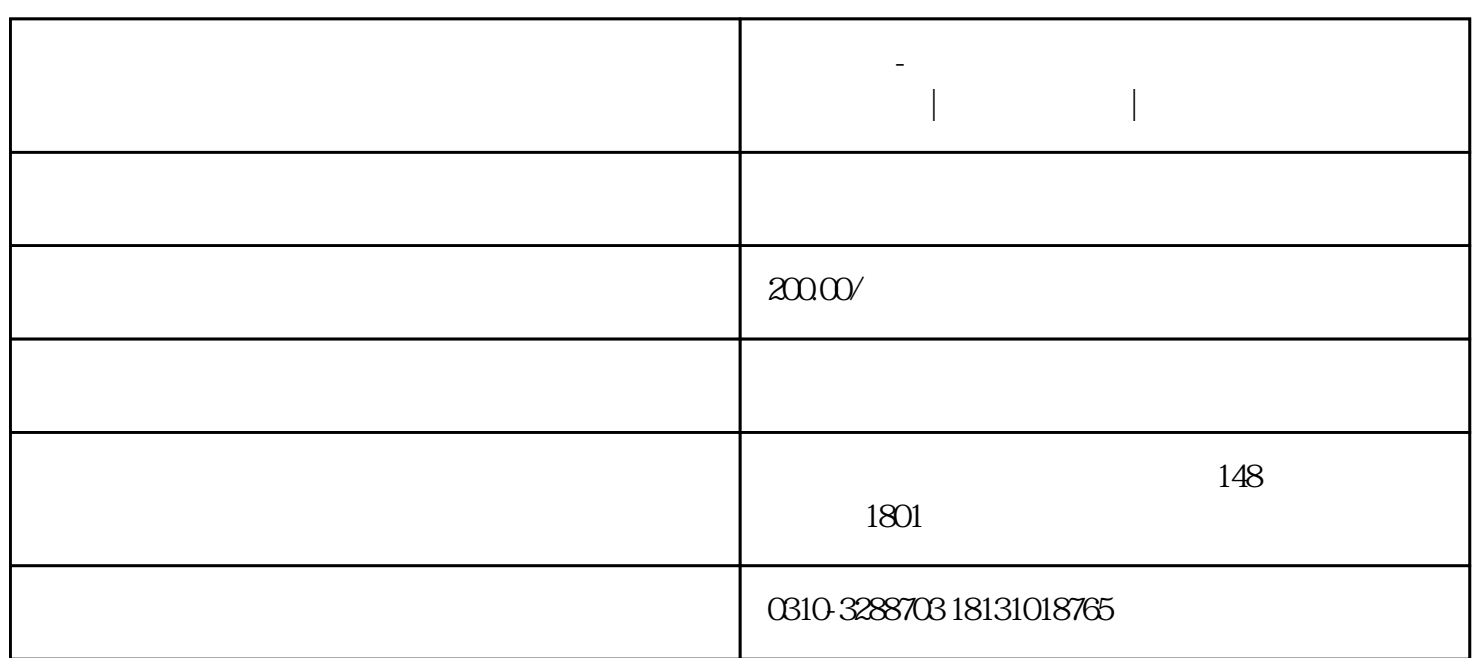

**邯郸砖厂-邯郸烧结砖|邯郸烧结砖厂|邯郸烧结砖价格**

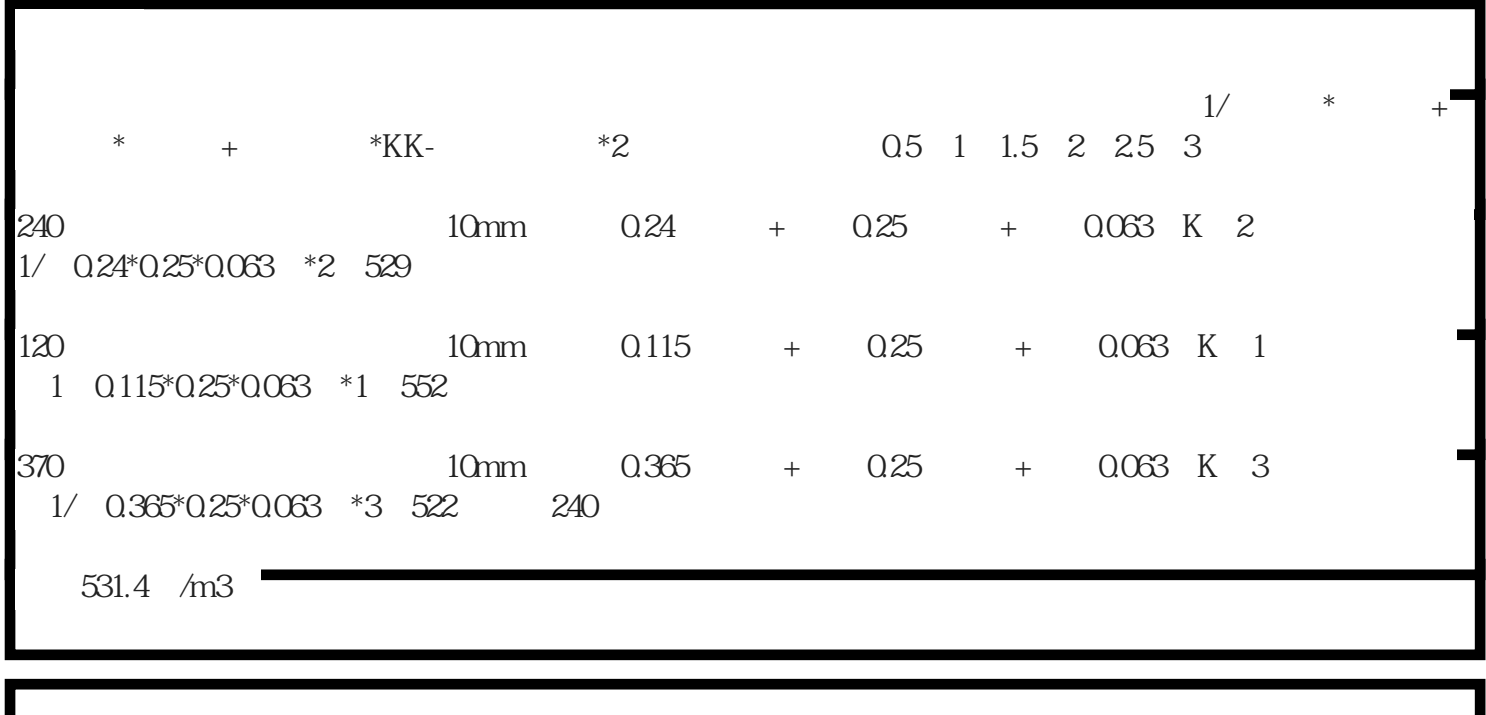

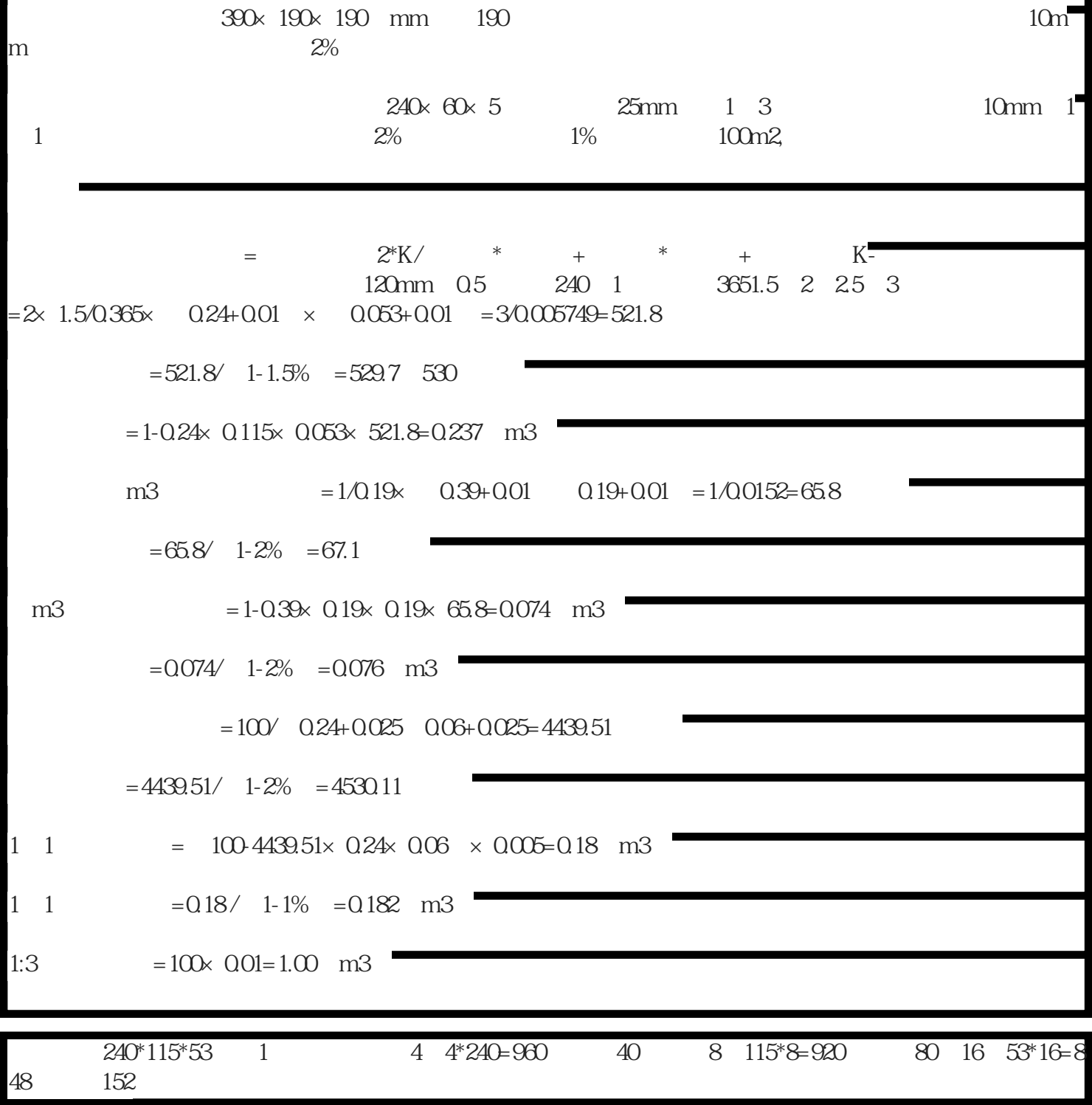